# **entra pixbet**

- 1. entra pixbet
- 2. entra pixbet :site de apostas de jogos online
- 3. entra pixbet :betano presidente

### **entra pixbet**

Resumo:

**entra pixbet : Inscreva-se em caeng.com.br e entre no cassino da sorte! Receba um bônus de boas-vindas e experimente a emoção dos jogos!** 

contente:

Resumo:

Este artigo fornece informações detalhadas sobre como baixar e instalar o aplicativo Pixbet em dispositivos móveis.

Perguntas e Respostas:

1. Como posso baixar o aplicativo Pixbet?

Para baixar o aplicativo Pixbet, siga as etapas abaixo:

#### [maxi poker](https://www.dimen.com.br/maxi-poker-2024-07-04-id-34779.html)

Como viver amigos para o Pixbet?

Você está procurando maneiras de convidar seus amigos para se juntar a você na Pixbet? Não procure mais! Neste artigo, discutiremos alguns métodos eficazes que convidam os colegas e as amigas à participarem dessa popular plataforma nas redes sociais.

Método 1: Compartilhe seu link de referência.

Uma das maneiras mais fáceis de convidar seus amigos para se juntarem à Pixbet é compartilhando seu link com eles. Para fazer isso, vá até entra pixbet página do perfil da pixate e clique nos três pontos no canto superior direito dessa mesma seção: selecione "Compartilhar Link" (Share Referral) a partir dos menus suspenso que você copiará um único vínculo na área onde está o usuário em questão; depois compartilhe-o por email ou WhatsApp/WhatSpot ou qualquer outra plataforma...".

Quando seus amigos clicarem no link, eles serão direcionados para a página de inscrição da Pixbet. Uma vez que se inscreverão automaticamente tornar-se os seguidores e você receberá uma notificação Este método é rápido E fácil - permite rastrear quem assinou usando o seu vínculo referência!

Método 2: Criar um Chat de Grupo

Outra maneira de convidar seus amigos para se juntarem à Pixbet é criando um chat em grupo na plataforma. Para fazer isso, vá ao aplicativo da pixibete e toque no separador "Chats". Em seguida clique o botão "New Chat" (Novo bate-papo) localizado acima do canto direito superior das telas > Selecione os colegas que você deseja convidálos a participar deste programa; assim eles irão automaticamente tornarse seguidores deles através dela!

Este método é útil para convidar um grupo de amigos a se juntar à Pixbet ao mesmo tempo. Ele também permite que você comunique facilmente com seus colegas e compartilhe conteúdo diretamente na plataforma, o mais rápido possível!

Método 3: Compartilhe entra pixbet página de perfil

Você também pode convidar seus amigos para se juntar à Pixbet compartilhando entra pixbet página de perfil com eles. Para fazer isso, vá até a Página do seu Perfil da pixate e clique nos três pontos no canto superior direito na folha Selecione "Copiar Link" (link) pelo menu suspenso Em seguida compartilhe o link entre os dois por email ou WhatsApp qualquer outra plataforma que você queira enviar mensagens ao site em questão!

Quando seus amigos clicarem no link, eles serão direcionados para a entra pixbet página de perfil

da Pixbet. A partir daí podem clique em "Seguir" botão começar seguindo você Este método é simples e direto permite que os teus colegas o encontrem facilmente na pixate! Dicas e Truques

Aqui estão algumas dicas e truques adicionais para ajudá-lo a convidar seus amigos: Certifique-se de que seus amigos tenham uma conta Pixbet antes da partilha do seu link ou convidando para um chat em grupo. Se eles não tiverem a sua, terão necessidade se inscreverem no site e depois entrar na lista deles!

Use gráficos atraentes e hashtags para destacar suas postagens, atraindo mais seguidores. Envolva-se com seus seguidores respondendo a comentários e mensagens diretas, além de postar atualizações regulares para mantêlos interessados. Conclusão

Em conclusão, existem várias maneiras de convidar seus amigos para se juntar a você na Pixbet. Se optar por compartilhar seu link referência ou criar um bate-papo em grupo e/ou partilhar entra pixbet página no perfil do usuário o mais importante é ser claro ao fazer esse convite com os outros; lembrem que devem acompanhar suas amigas até elas participarem da plataforma pra mantêlas interessadas (e engajadas)! Happy posting!!

### **entra pixbet :site de apostas de jogos online**

### **entra pixbet**

Apostar na Pixbet é sinônimo de velocidade e simplicidade. Com o saque mais rápido do mundo, você pode fazer entra pixbet aposta, ganhar e ter o dinheiro depositado em entra pixbet minutos, usando o PIX. Essa casa de apostas oferece diferentes modalidades, inclusive esportes, com opções de aposta simples e múltipla.

#### **entra pixbet**

Para começar a apostar, basta seguir alguns passos simples:

- 1. Acesse o site oficial [baixar bullsbet](/baixar-bullsbet-2024-07-04-id-7427.html).
- 2. Crie uma conta como apostador, utilizando o código promocional **PIXBET**.
- 3. Solicite um depósito entre R\$1 e R\$100.000.
- 4. Confirme o pagamento na Pixbet e copie o código PIX gerado.
- 5. Entre em entra pixbet seu banco digital e faça o pagamento, utilizando o código recebido.
- 6. Confirme o pagamento e aproveite a entra pixbet experiência!

### **Apostando na Pixbet pelo celular**

Se preferir apostar pelo celular, não há problemas. A versão móvel das apostas oferece as mesmas opções disponíveis na versão Desktop. Assim, os jogadores conseguirão fazer suas apostas múltiplas com a mesma facilidade que no computador.

### **Vantagens da Pixbet**

Além da rapidez nos saques, a Pixbet oferece:

- Saques com processamento em entra pixbet até 10 minutos;
- Saque mínimo de apenas R\$10;
- Apostas diversificadas em entra pixbet várias modalidades e esportes.

Comece a apostar agora mesmo e garanta entra pixbet experiência na Pixbet, a casa de apostas

#### **Pixbet: aprenda a depositar e sacar por PIX**

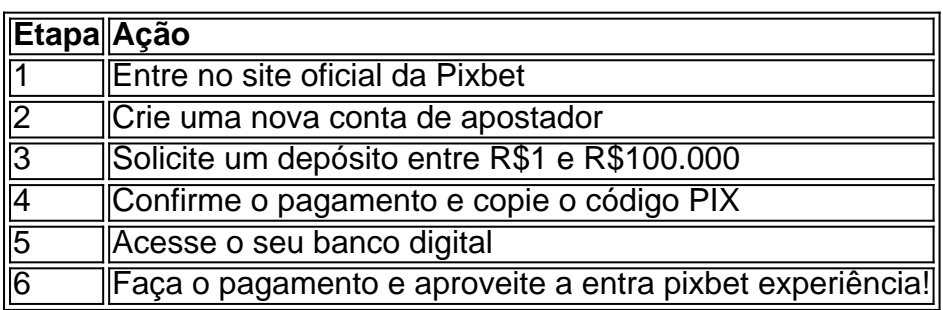

Seja bem-vindo à Bet365, a entra pixbet casa de apostas online! Aqui você encontra os melhores jogos e bônus para se divertir e ganhar muito.

A Bet365 é a maior casa de apostas do mundo e oferece uma ampla variedade de jogos, incluindo futebol, basquete, tênis, vôlei, MMA e muito mais. Você também encontra os melhores bônus e promoções para aumentar seus ganhos.Além disso, a Bet365 oferece um serviço de atendimento ao cliente 24 horas por dia, 7 dias por semana, para ajudá-lo com qualquer dúvida ou problema que você possa ter.Cadastre-se agora mesmo na Bet365 e comece a ganhar! pergunta: Como criar uma conta na Bet365?

resposta: Para criar uma conta na Bet365, basta acessar o site da casa de apostas e clicar no botão "Criar conta". Em seguida, você precisará preencher um formulário com seus dados pessoais e escolher um nome de usuário e senha.

### **entra pixbet :betano presidente**

## **Alemanha restabelecerá cooperação e financiamento à Unrwa na Faixa de Gaza**

A Alemanha anunciou que irá restaurar a cooperação e o financiamento às operações da Unrwa na Faixa de Gaza após uma revisão independente ter concluído que Israel não forneceu provas válidas para apoiar as alegações de que centenas de funcionários da agência das Nações Unidas para refugiados palestinos eram membros de organizações terroristas.

### **Resumo**

O governo alemão decidiu restaurar o financiamento à Agência das Nações Unidas para o Socorro e Obras para os Refugiados da Palestina (Unrwa) na Faixa de Gaza, seguindo as conclusões de uma revisão independente realizada pela ex-ministra dos Negócios Estrangeiros francesa, Catherine Colonna. A revisão concluiu que Israel não apresentou quaisquer preocupações ou provas sobre os funcionários da Unrwa desde 2011. Outros grandes doadores, como a Austrália, Canadá, Suécia e Japão, também já anunciaram que irão restaurar os laços com a Unrwa.

#### **Alegações israelenses não comprovadas**

As alegações de Israel de que centenas de funcionários da Unrwa estavam envolvidos entra pixbet ataques terroristas contra Israel eram a base para a decisão de 19 doadores de reduzirem o financiamento à Unrwa entra pixbet janeiro. No entanto, a falta de provas para apoiar essas alegações suscitou dúvidas sobre a rapidez com que os doadores reduziram o financiamento,

comprometendo assim os esforços humanitários para apoiar os palestinianos na Faixa de Gaza.

#### **Recomendações do relatório Colonna**

O relatório Colonna recomenda que a Unrwa fortaleça entra pixbet função de auditoria interna e aprimore a supervisão externa da gestão de projetos. Além disso, a Unrwa deve continuar a fornecer à Israel listas de seus funcionários para verificação, tal como feito no passado. A Alemanha pressionou para que essas recomendações sejam implementadas "rapidamente".

#### **Situação entra pixbet Rafah e possibilidade de operações terrestres**

Enquanto isso, Israel se prepara para enviar tropas à cidade de Rafah, no sul da Faixa de Gaza, a única região do território que ainda não foi alvo de operações terrestres. Espera-se que os primeiros estágios da operação incluam o evacuação de civis, o que levará cerca de um mês e envolverá a transferência de centenas de milhares de pessoas para acampamentos temporários.

Author: caeng.com.br Subject: entra pixbet Keywords: entra pixbet Update: 2024/7/4 16:22:12